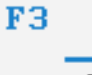

Simulator

## **CONTROLS**

Control simulator FANUC 0M (milling)

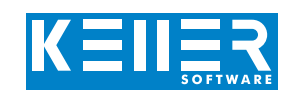

The control related simulator is an additional module for SYMplus. This simulator is used to learn the control system programming. A program generated by a postprocessor can also be edited and simulated.

### **Help pictures and texts (for all input dialogues)**

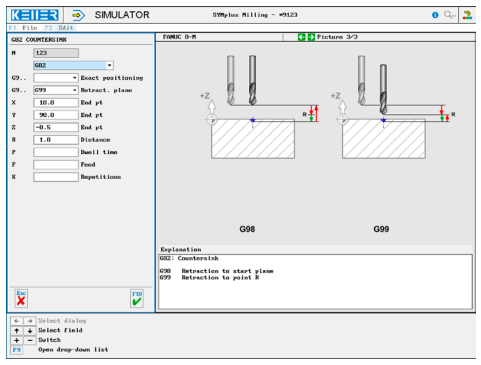

#### **NC editor incl. input dialogue and syntax control**

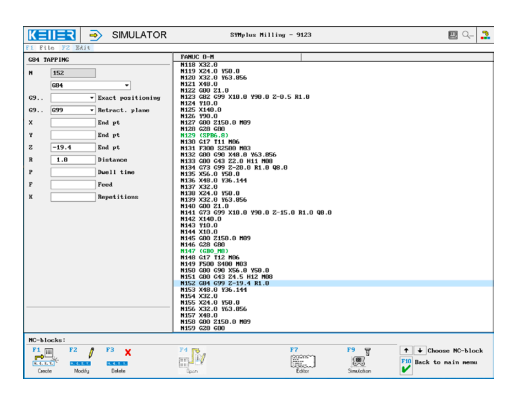

#### **Optimal control through simulation with position display (real time, fast run, single block with path preview etc.)**

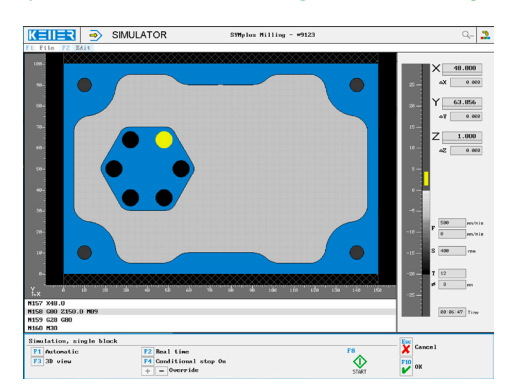

#### **Keyboard information system: Getting familiar with the meaning of all keys of the control system by moving the mouse cursor over the keys**

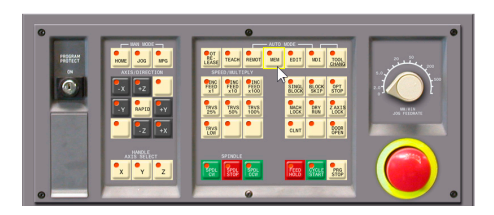

# **COMMANDS/ FUNCTIONS/CYCLES**

[www.cnc-keller.de](https://www.cnc-keller.de) CO [CNC KELLER GmbH](https://www.facebook.com/KELLER.Software/) CO [keller.software](https://www.instagram.com/keller.software/) In [KELLER.Software](https://de.linkedin.com/company/keller-software)

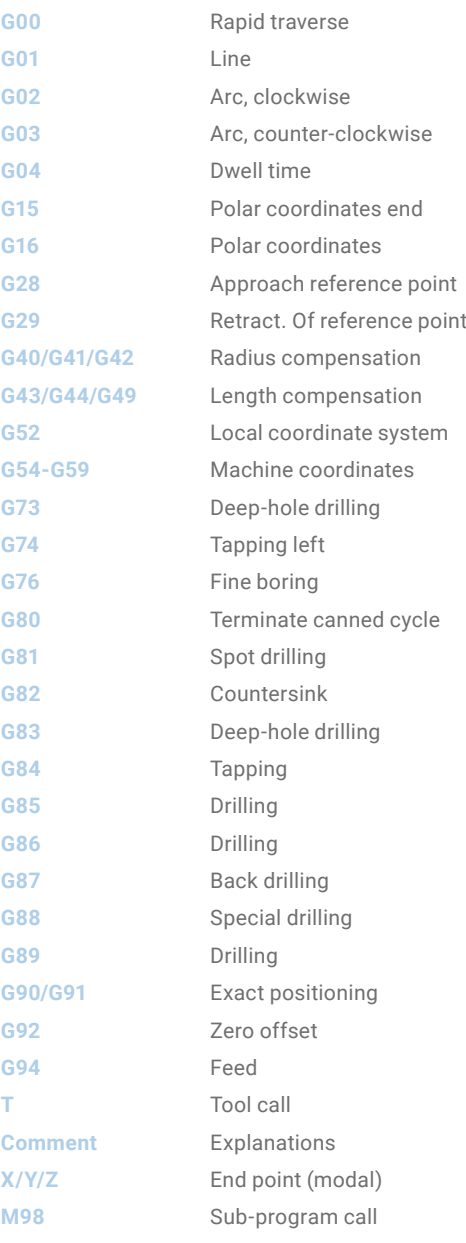

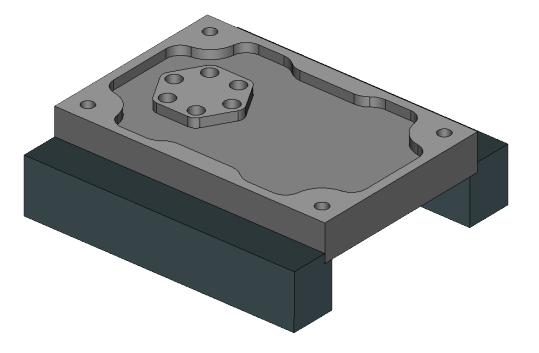

⊕

**CNC KELLER GmbH** | Vorm Eichholz 2 | 42119 Wuppertal T +49 202 4040-0 | F +49 202 4040-99 | [info@cnc-keller.de](mailto:info%40cnc-keller.de?subject=) | [www.cnc-keller.de](https://www.cnc-keller.de)